# **Official Android Coding Style Conventions**

Originals of Slides and Source Code for Examples: http://www.coreservlets.com/android-tutorial/

**Customized Java EE Training: http://courses.coreservlets.com/** Java, JSF 2, PrimeFaces, Servlets, JSP, Ajax, jQuery, Spring, Hibernate, RESTful Web Services, Hadoop, Android. Developed and taught by well-known author and developer. At public venues or onsite at *your* location.

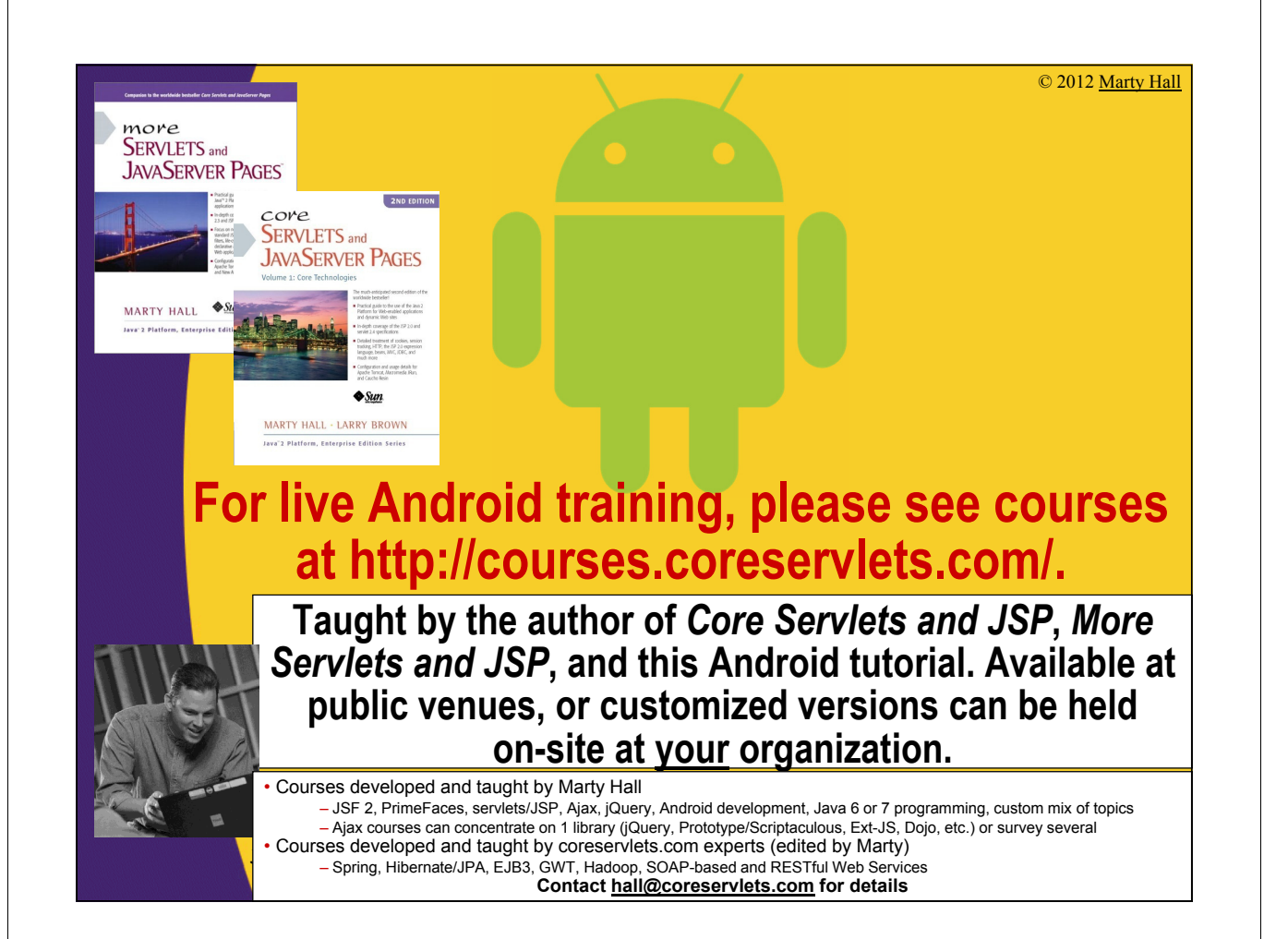

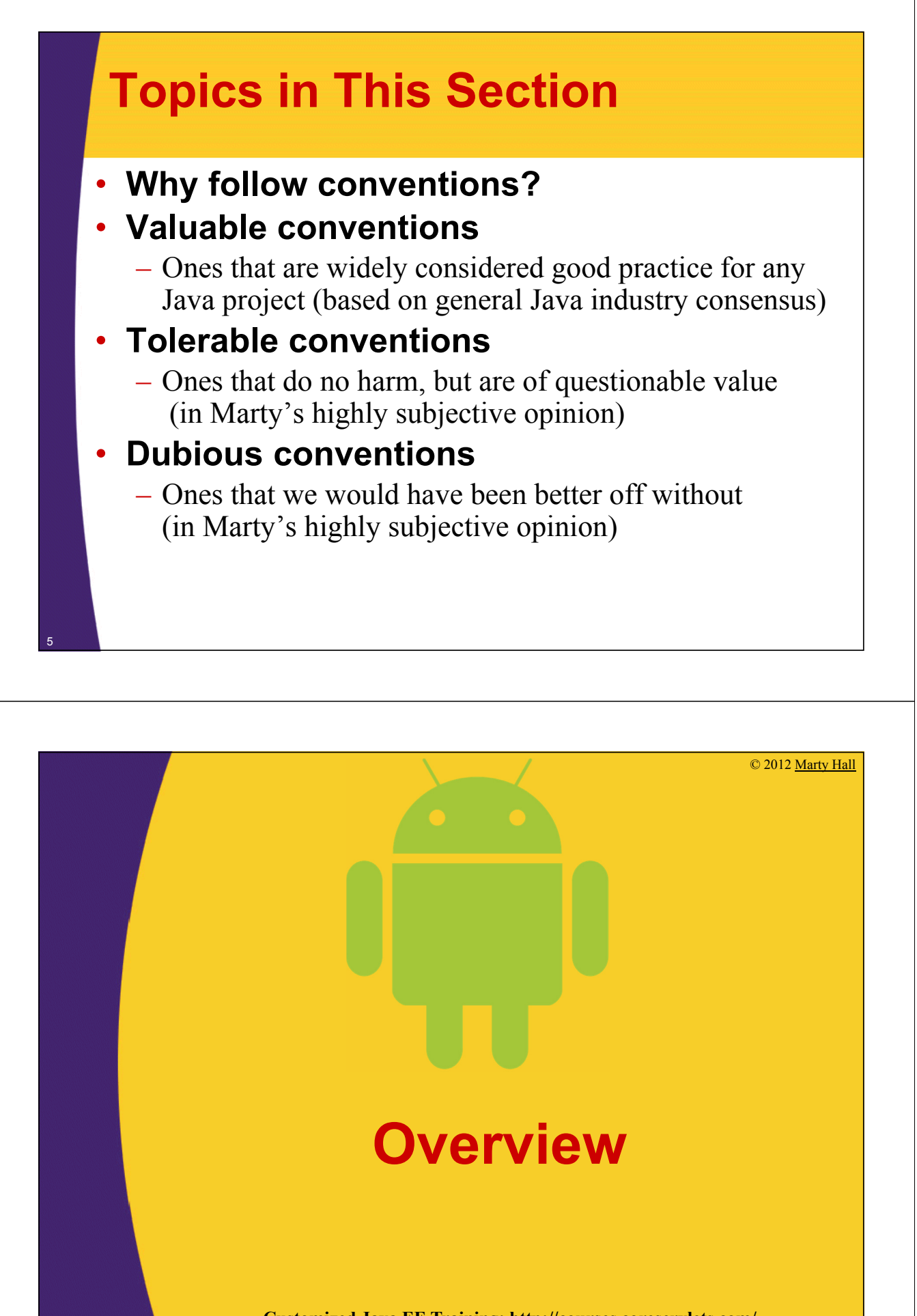

**Customized Java EE Training: http://courses.coreservlets.com/** Java, JSF 2, PrimeFaces, Servlets, JSP, Ajax, jQuery, Spring, Hibernate, RESTful Web Services, Hadoop, Android. Developed and taught by well-known author and developer. At public venues or onsite at *your* location.

# **Official Android Code Conventions**

### • **Required for**

– Code contributed to Android project

### • **Used in**

– All official tutorials and (supposedly) all source code

#### • **Suggested for**

- Code submitted to the app store
- Any Android project

### • **Details**

– http://source.android.com/source/code-style.html

### • **Eclipse preferences file**

- Downloadable from coreservlets.com from this section of the Android Tutorial.
	- Sets spacing, brace style, and use of @Override

### **Pros and Cons of Following Conventions**

#### • **Pros**

7

8

- Consistent with official tutorials and Android source
- More familiar to Android developers who join your team

#### • **Cons**

- Inconsistent with Java code you wrote before
- Less familiar to other Java developers
- Simply bothers you.
	- Java developers often have strong personal preferences

#### • **My recommendations**

- Most conventions are best practices anyhow
	- Definitely follow those
- Most others are neither worse nor better than alternatives
	- Probably follow those
- A few are (arguably) bad or at least wrong in some situations
	- Ignore those if the situation warrants it

# **Conventions that are Good Standard Practice (For any Java project)**

**Customized Java EE Training: http://courses.coreservlets.com/** Java, JSF 2, PrimeFaces, Servlets, JSP, Ajax, jQuery, Spring, Hibernate, RESTful Web Services, Hadoop, Android. Developed and taught by well-known author and developer. At public venues or onsite at *your* location.

### **Indentation: blocks that are nested more should be indented more**

• **Yes**

10

• **No**

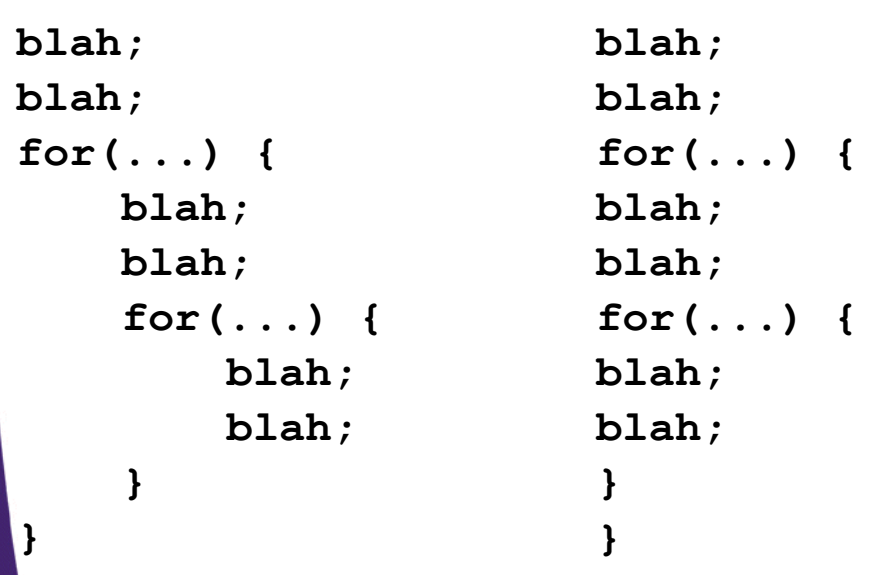

### **Indentation: blocks that are nested the same should be indented the same**

• **Yes**

• **No**

```
blah;
blah;
for(...) {
    blah;
    blah;
    for(...) {
         blah;
         blah;
    }
}
                         blah;
                          blah;
                         for(...) {
                             blah;
                              blah;
                              for(...) {
                                  blah;
                                   blah;
                            }
                            }
```
# **Break Things into Small Pieces**

#### • **Write short methods**

- No official limit, but try to keep methods short and focused. Think often about how to refactor your code to break it into smaller and more reusable pieces.
	- This is good advice in any language.
	- This also shows why overly strict rules on the length of comments can be counter productive by encouraging developers to write long methods to avoid writing docs.

### • **Keep lines short**

- They have a strict rule of 100 characters except for imports or comments that contain URLs or commands that cannot be broken up.
	- Not sure 100 is the magic number, but short lines are good practice anyhow.

## **Follow Normal Capitalization Rules**

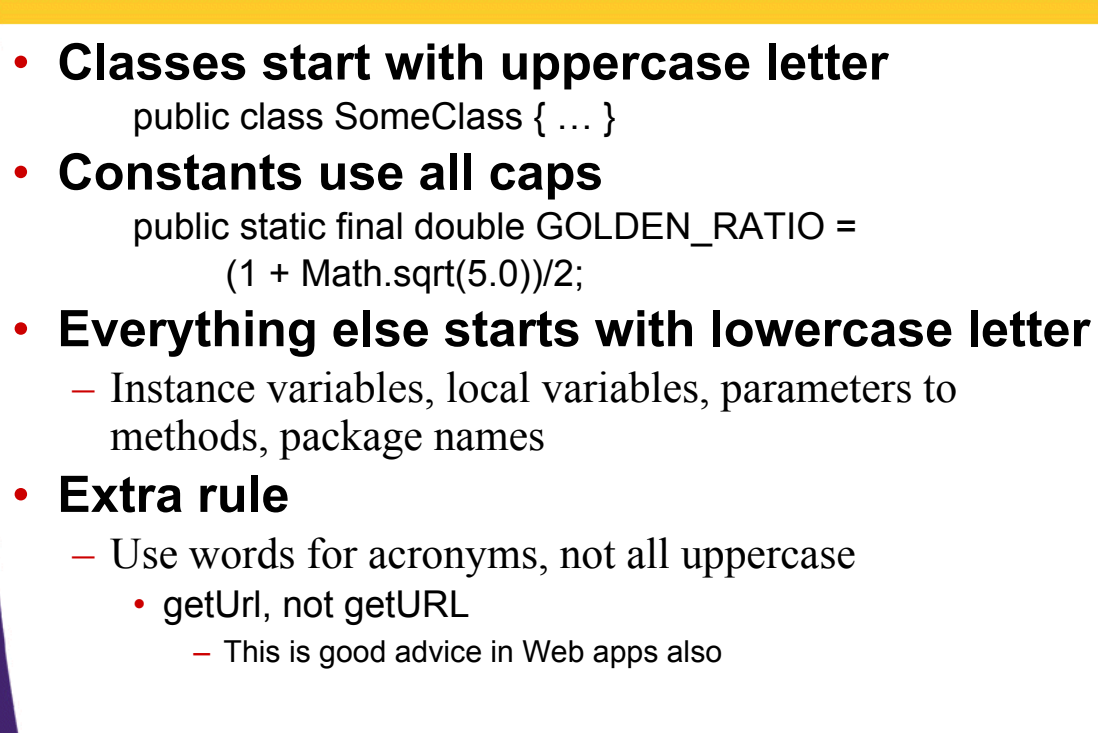

# **Use JavaDoc**

13

14

### • **Use JavaDoc from the beginning**

– Don't wait until the code is finished. Short comments are fine, but use *some*. Explain purpose and non-obvious behavior. Don't explain standard Java constructs.

### • **Document every class**

/\*\* Represents a collection of Blahs. Used to … \*\*/ public class Foo { … }

### • **Document anything public**

- Methods
- Constructors
- Instance variables (but *very* rare to have public ones)

### • **Review Oracle JavaDoc guidelines**

• http://www.oracle.com/technetwork/java/javase/documentation/index-137868.html

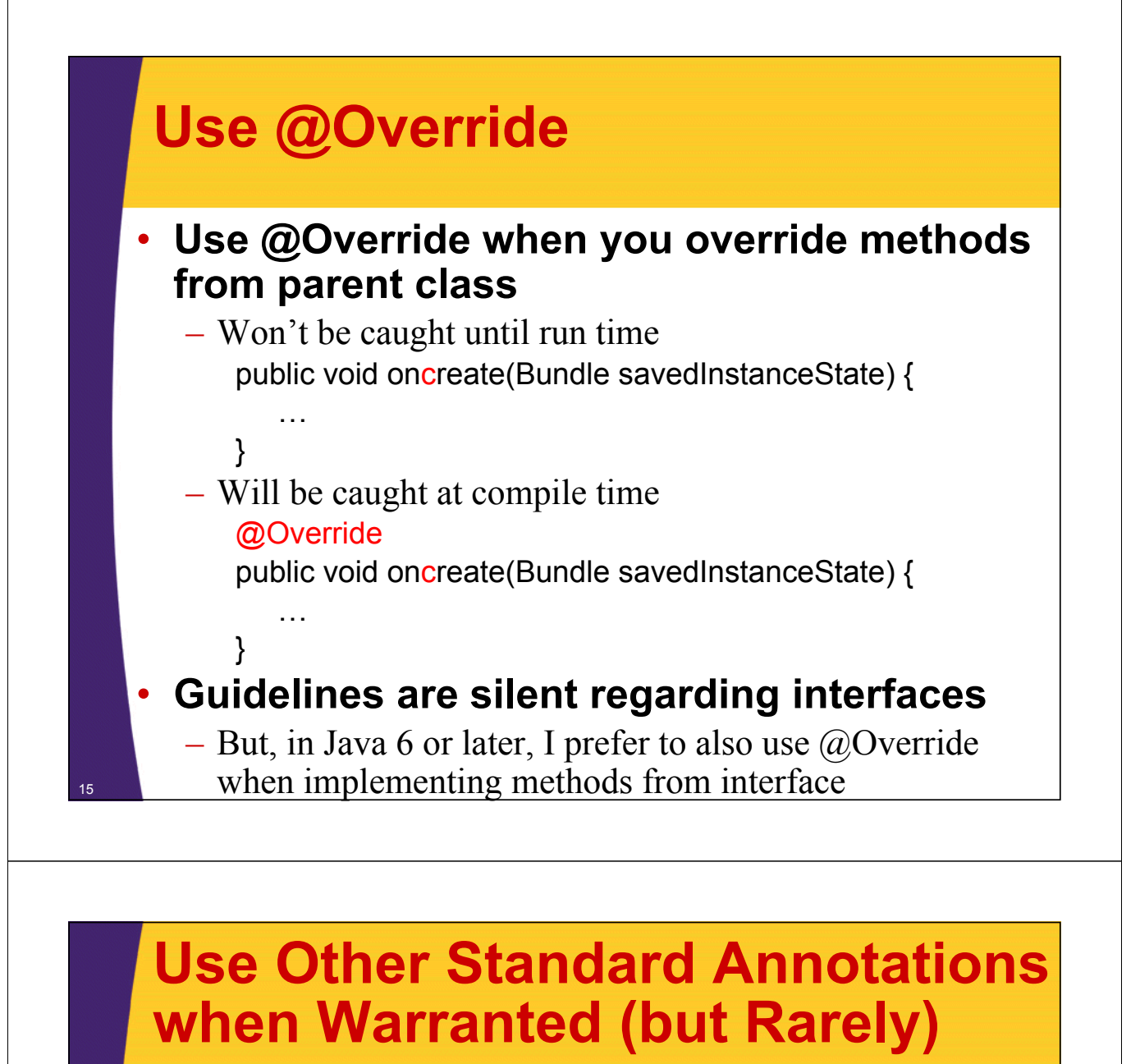

#### • **@Deprecated**

- If you use a deprecated method, add this annotation to your method. Also add @deprecated JavaDoc tag explaining why it was necessary to use deprecated code.
	- Of course, try hard to avoid use of deprecated methods

### • **@SuppressWarnings**

- Generic collections are prohibited from doing extra work at run time, so casting to generic type can cause warning that Java can't verify the types. Sometimes unavoidable
	- @SuppressWarnings("unchecked")
	- Other similar situations when *making* generic types
- Android guidelines require a TODO comment in these cases, saying why you cannot avoid the situation

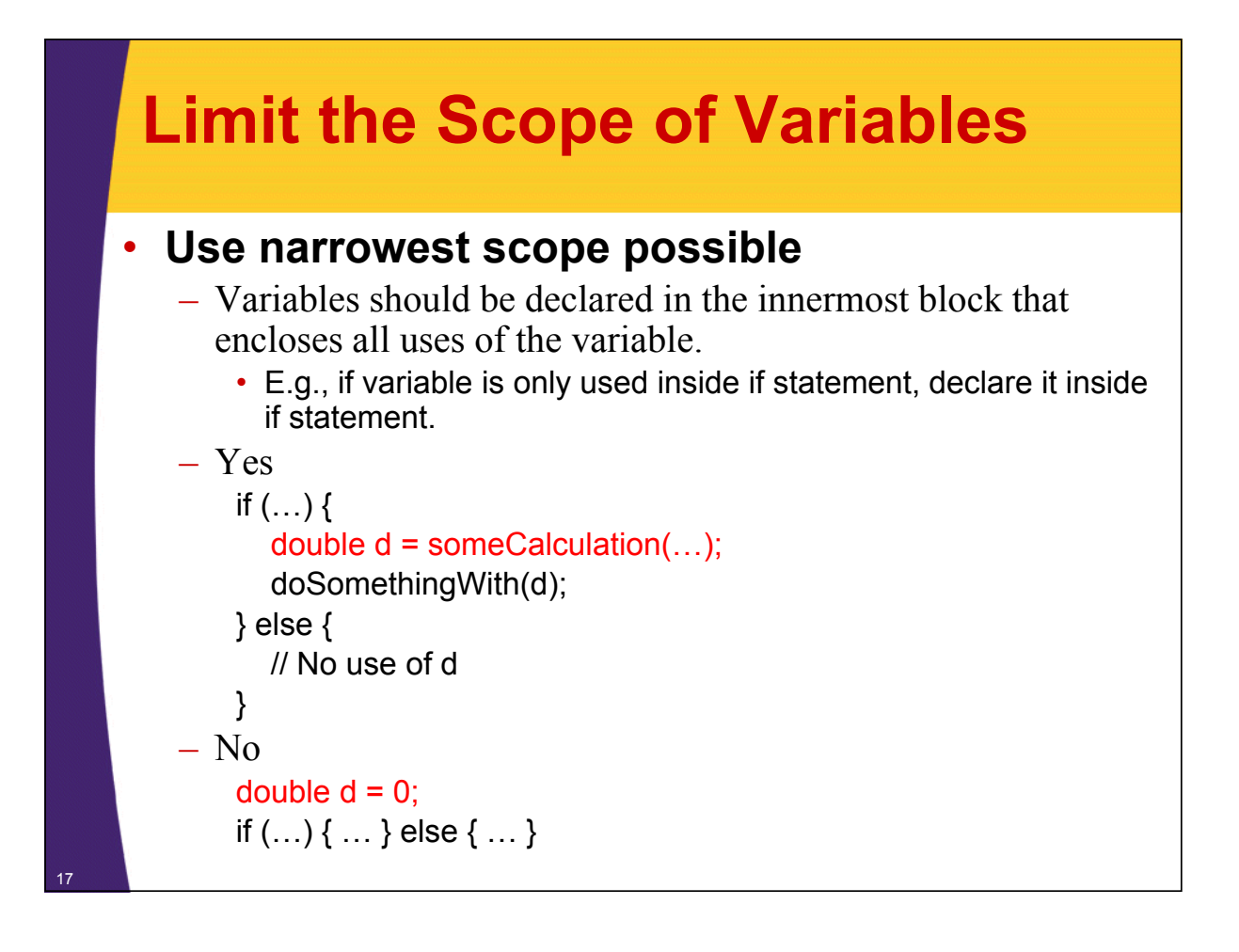

## **Initialize Local Variables when Declared**

```
• Initialize (almost) all local variables
```

```
– Yes
   String s = "Hello";
- No
   String s;
   …
   s = "Hello":– Exception: try/catch blocks
   int n;
   try {
      n = Integer.parseInt(someString);
   } catch(NumberFormatException nfe) {
      n = 10;
   }
```
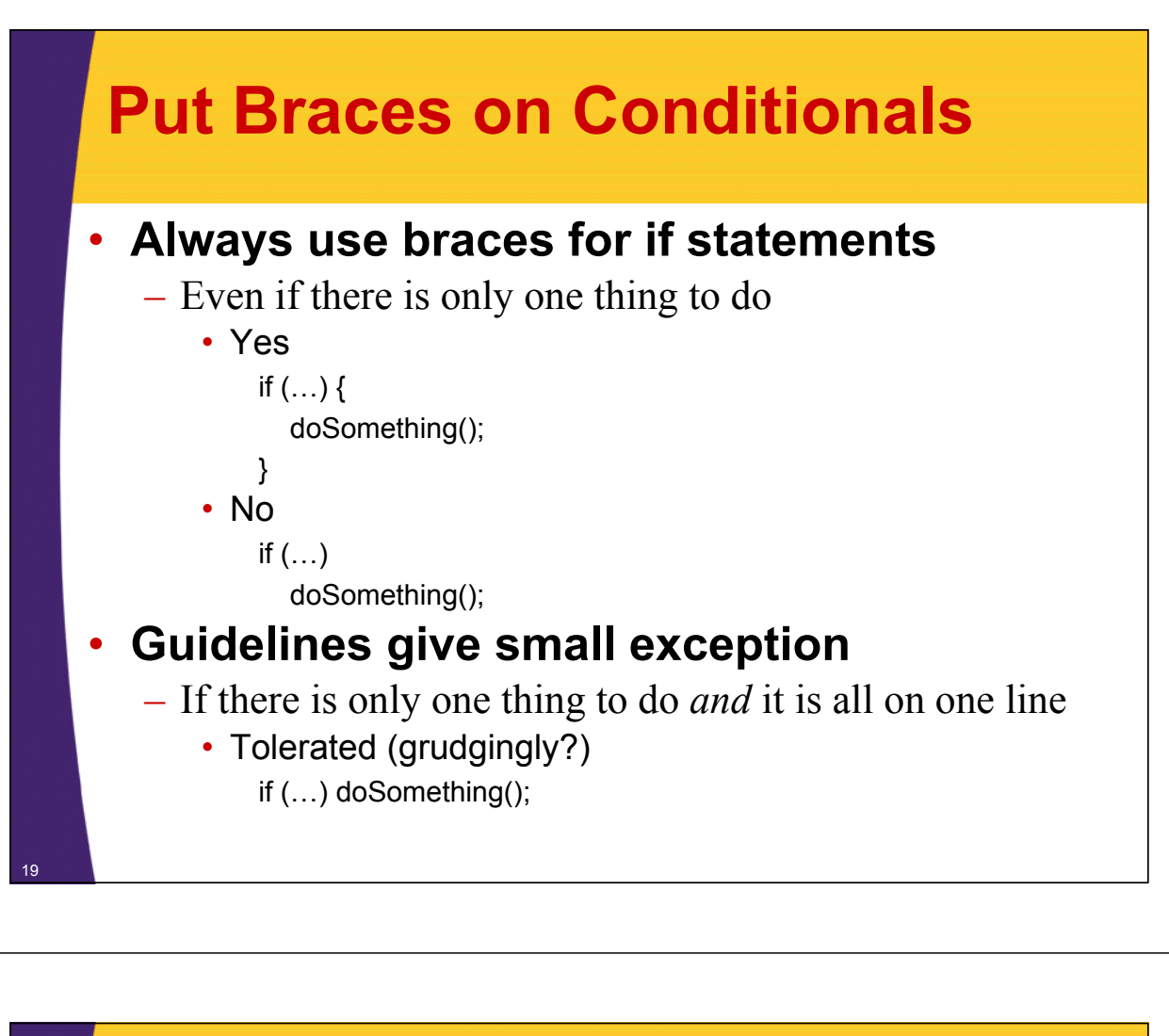

### **Use TODO Comments for Temporary Code**

- **Use "// TODO: … " for code that needs to be changed later**
	- Situations
		- Temporary fix
		- OK but not great
		- Works for small sizes, but bad performance in future when data sets get bigger.
	- Examples:
		- // TODO: Switch to a Map when you have more entries // TODO: Remove after UrlTable2 has been checked in

### • **Eclipse note**

20

– Eclipse puts TODO in bold and puts check mark in left margin of code

# **Avoid Finalizers**

### • **Do not use finalize()**

- Idea
	- finalize() gets called when an object is garbage collected, so you can do cleanup work then (such as closing socket connections)
- Problem
	- No guarantee when (or even if) finalizer will be called
- Guidelines
	- Don't use them.

#### • **Good news**

21

– Finalizers have long ago fallen out of favor, and many Java developers don't even know what they are.

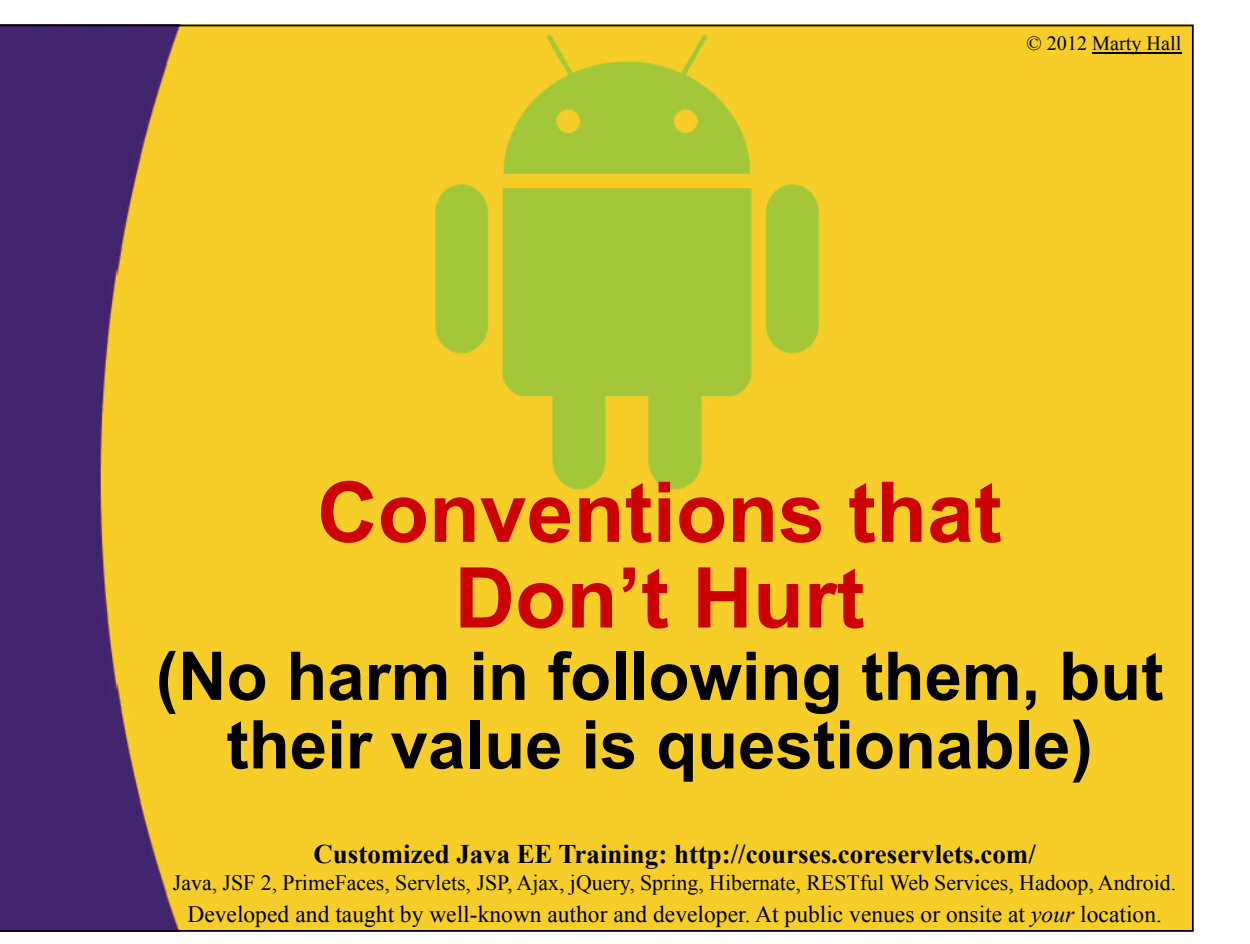

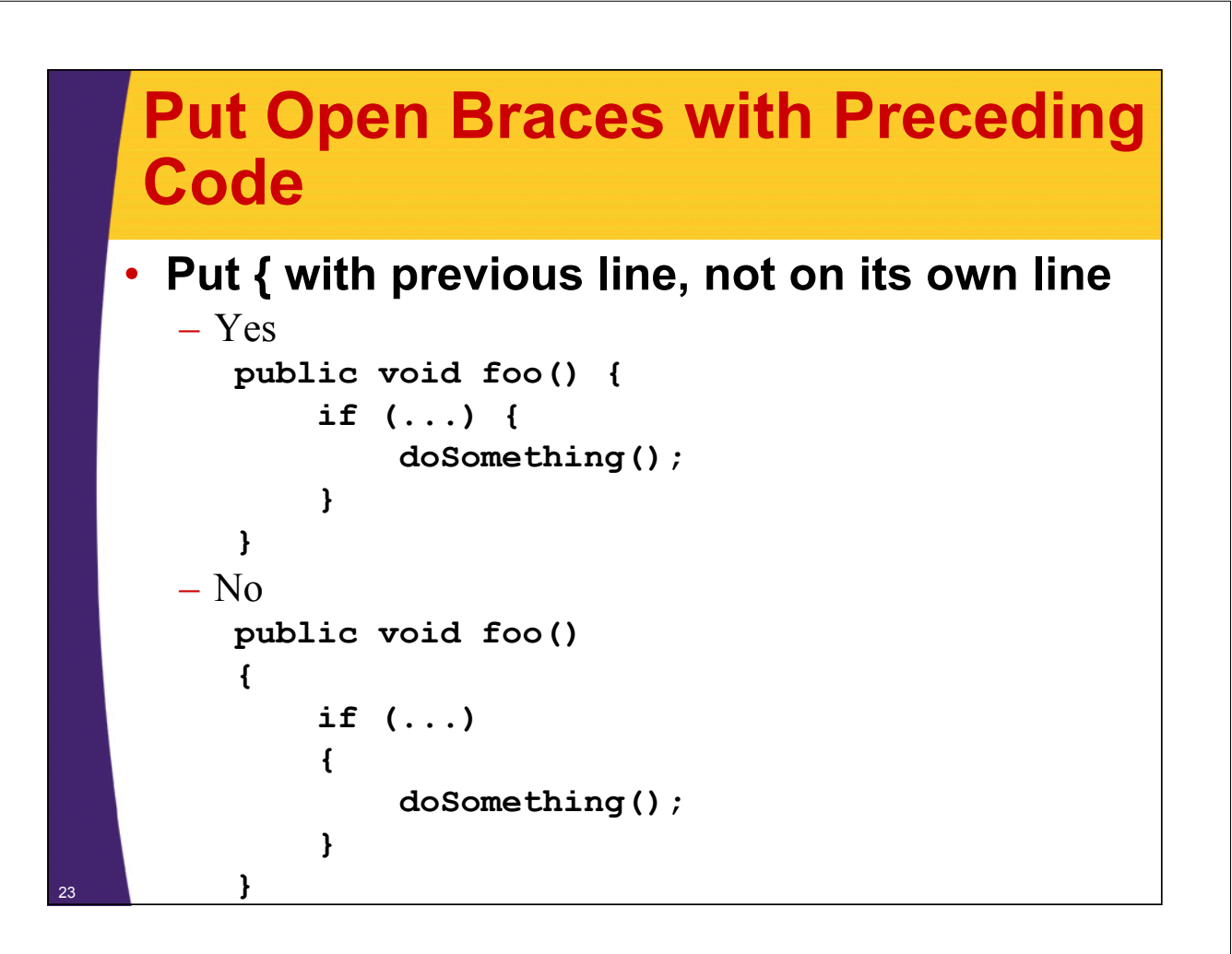

# **Indent 4 Spaces for Blocks**

• **Indent 4 spaces when starting a block**

```
– Yes
  public void foo() {
       if (...) {
           doSomething();
       }
   }
- No
   public void foo() {
     if (...) {
       doSomething();
     }
   }
```
# **Indent 8 Spaces for Lines**

#### • **Indent 8 spaces when splitting a line**

```
– Yes
  String s =
           somethingVeryLong(…);
- No
  String s =
```

```
somethingVeryLong(…);
```
# **Fully Qualify Imports**

#### • **List each class name; don't use \***

- Yes
	- import android.widget.Button;
	- import android.widget.CheckBox;
	- import android.widget.EditText;

– No

- import android.widget.\*;
- **Exception**
	- Can use \* for java or javax packages
		- Permitted
			- import java.util.\*;

# **Order Import Statements**

#### • **First**

- Android packages
	- import android.foo.Bar;

#### • **Second**

- Third party packages
	- import com.coreservlets.utils.RandomUtils;
- **Third**
	- Standard java or javax packages
		- import java.util.\*;

### • **Within each group**

– Alphabetical (uppercase Z before lowercase a)

#### • **Separating groups**

– Blank line between each major grouping

### **Start JavaDoc Comments with 3rd Person Verb**

### • **Examples**

- Yes
	- Represents a …
	- Responds to mouse clicks with …
	- Deletes …
- No
	- This class ...
	- This method ...

### • **Android's own docs are inconsistent**

- Many (most?) classes start with "This class" or similar.
	- E.g., View, Activity, LinearLayout

# **Questionable Conventions (You would have been better off without them)**

**Customized Java EE Training: http://courses.coreservlets.com/** Java, JSF 2, PrimeFaces, Servlets, JSP, Ajax, jQuery, Spring, Hibernate, RESTful Web Services, Hadoop, Android. Developed and taught by well-known author and developer. At public venues or onsite at *your* location.

### **Start Instance Variables with "m" (normal) or "s" (static)**

#### • **Use "m" for non-public, non static fields**

- "m" for "member variable" or "data member"
	- Yes
		- private String mFirstName;
		- private boolean mIsMarried;
	- No
		- private String firstName;
		- private boolean isMarried;
- **Use "s" for static (non-final) fields**
	- Yes
		- private static double sBiggestRadius;
	- No

30

– private static double biggestRadius;

#### • **Marty's opinion**

– Results in less readable names with no real benefit

## **Impact of Naming Convention on Constructors**

#### **Standard Style**

**}**

31

32

#### **Android Style**

**public class Person { public String firstName, lastName; public Person(String firstName, String lastName) { this.firstName = firstName; this.lastName = lastName; } … public class Person { public String mFirstName, mLastName; public Person(String firstName, String lastName) { mFirstName = firstName; mLastName = lastName; } … }**

# **Never Ignore Exceptions**

### • **Avoid empty catch blocks**

– Yes try { … } catch(SomeException se) { doSomethingReal(); } – No try { … } catch(SomeException se) { } – Marty's opinion • Usually, but not *always*, a good rule

### **Why Ignoring Exceptions Rule is Too Strict**

### • **Can make shorter code with same safety**

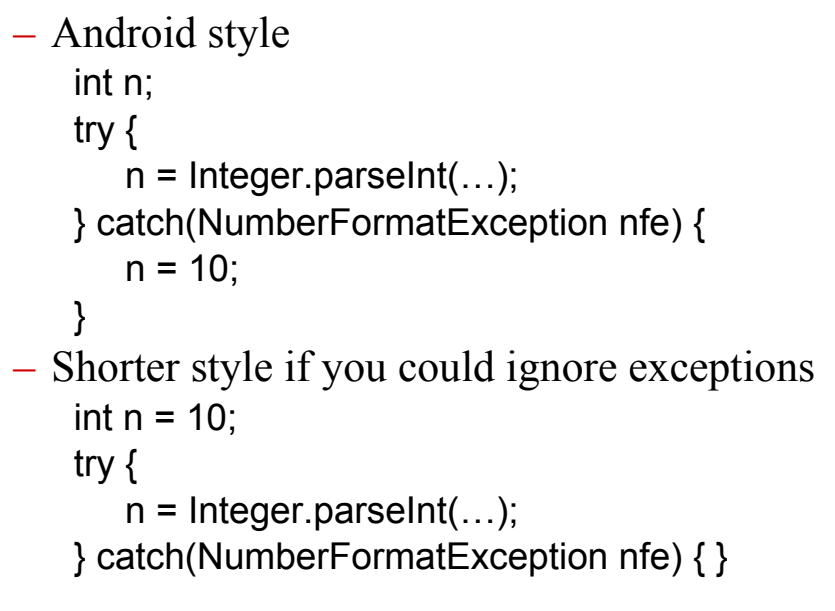

# **Why Ignoring Exceptions Rule is Too Strict (Continued)**

### • **Sometimes there is nothing to be done**

try { Thread.sleep(…); } catch(InterruptedException ie) { // What could you do here? } doSomethingAfterThePause();

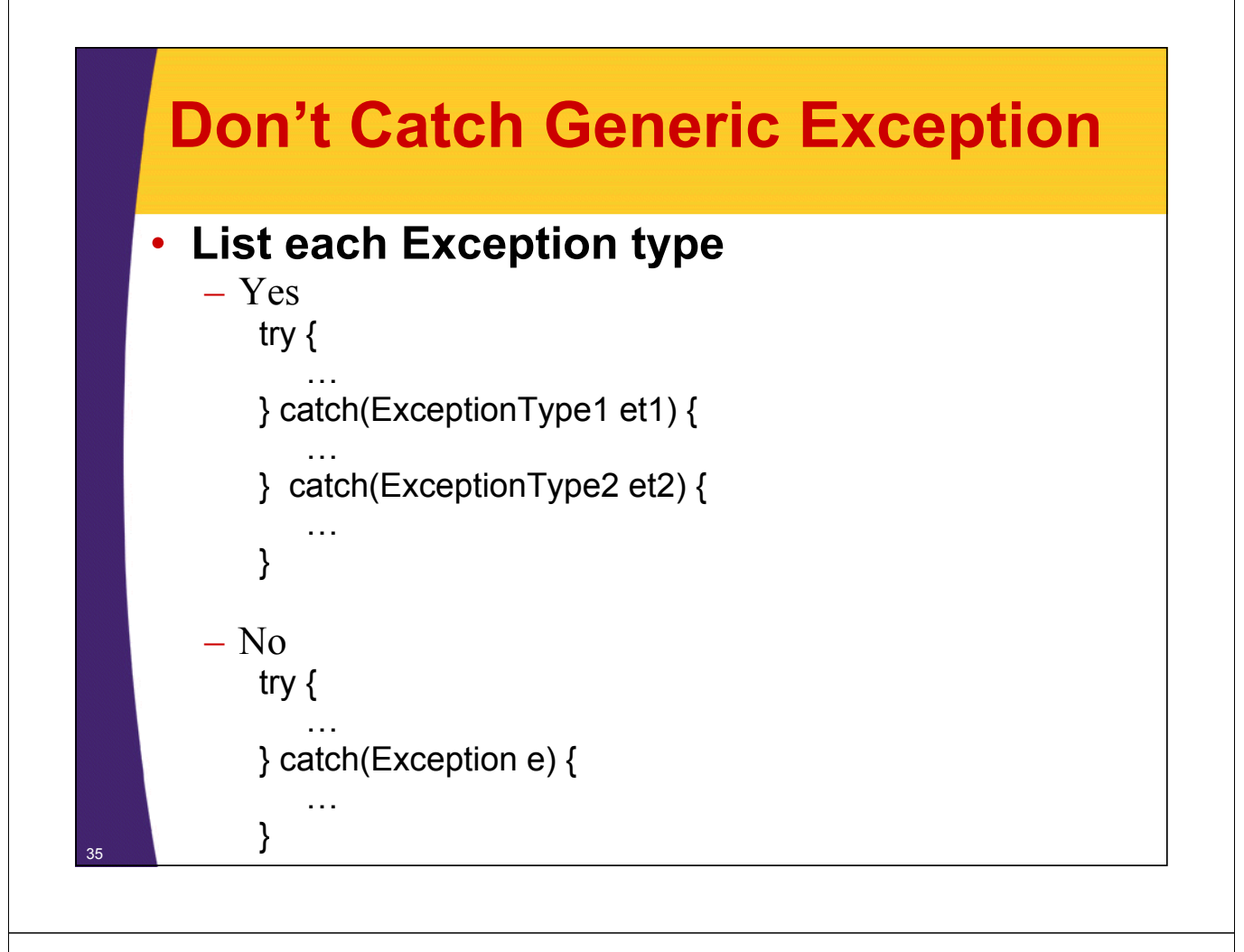

## **Why Generic Exception Rule is (Arguably) Too Strict**

### • **Listing each type is almost always best**

- So exceptions you didn't expect don't get caught there
- So real failure-handling is not obscured

### • **Sometimes combining is concise and safe**

– E.g., if someString could be null, you could have either NumberFormatException or NullPointerException. But, in both cases, you just want to use original value for n.

```
int n = 10;
try {
   n = Integer.parseInt(someString);
\} catch(Exception e) \{ \}
```
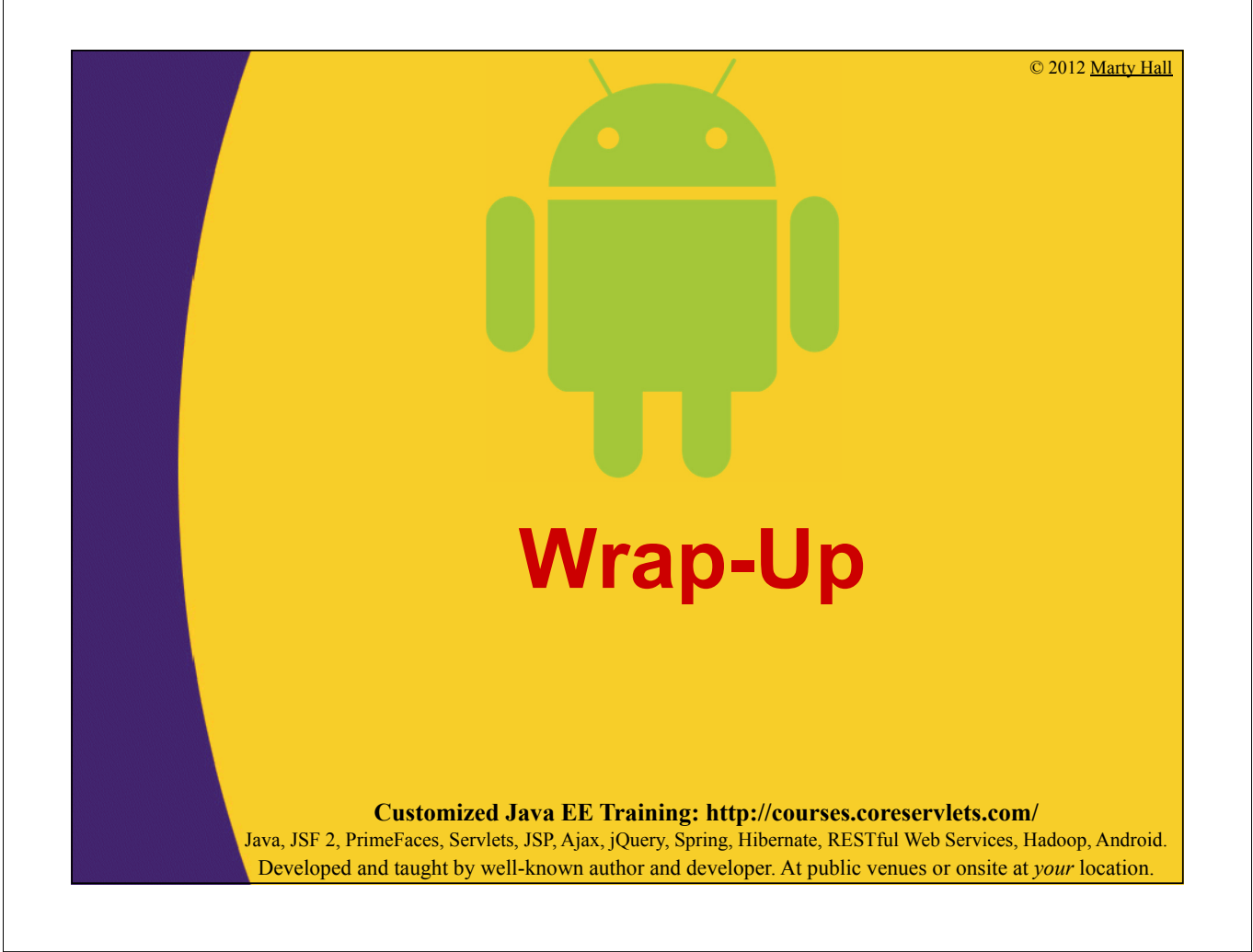

### **Summary**

- **Strictly follow conventions that reflect widely accepted best practices**
	- Also, familiarize yourself with best practices.
		- All developers who have worked with Java more than two years full time should read Josh Bloch's *Effective Java* (2nd Edition).
			- Even experts will learn something new and valuable
- **For other conventions, if you don't strongly object, follow the conventions anyhow**

– Even if you don't see any real value

- **If convention really bothers you, ignore it**
	- Assuming it is not in category of generally accepted best practices. Personal taste plays role in many of them.

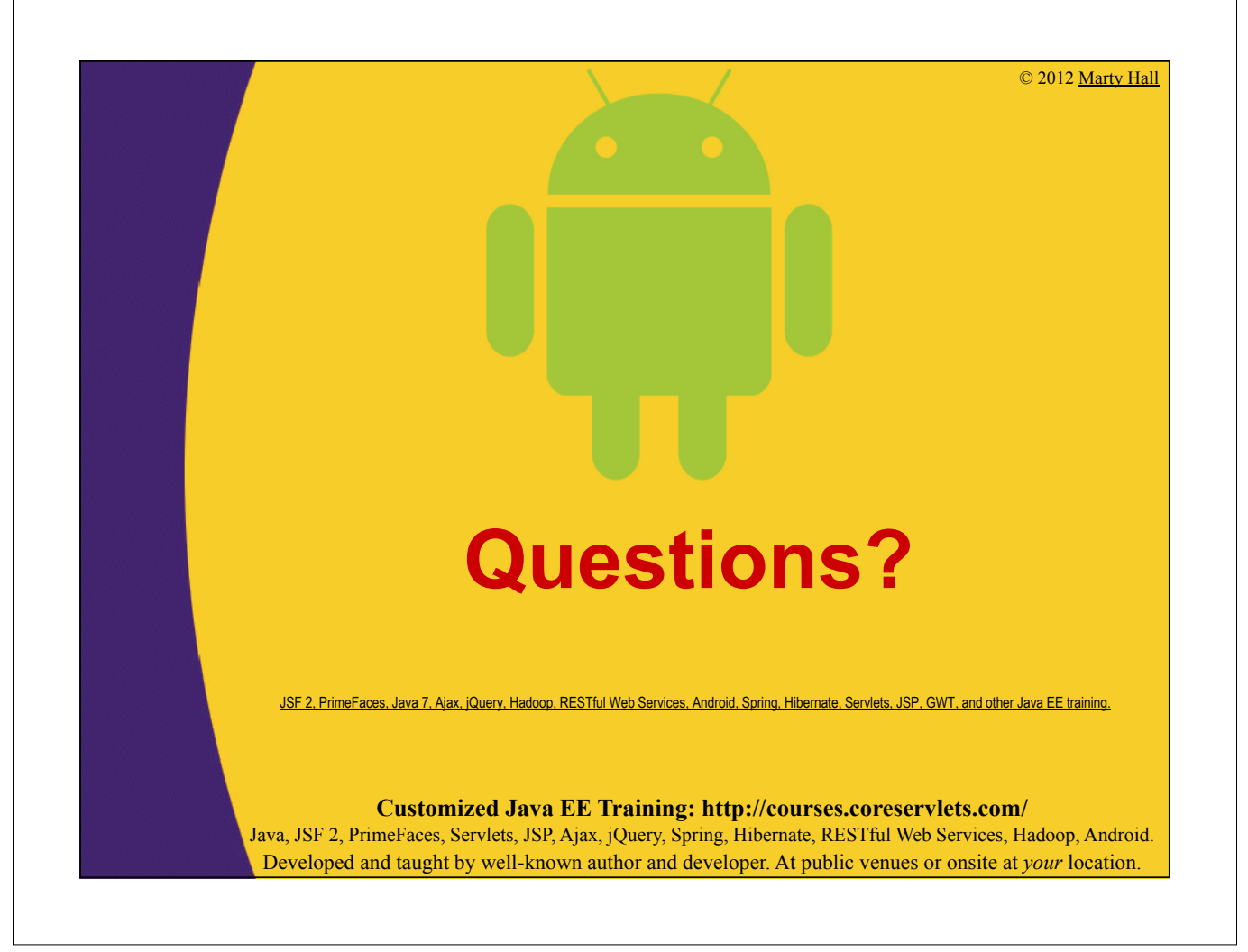